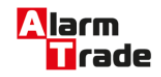

Техническая документация для российских охранно-сервисных автомобильных систем

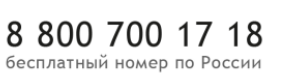

# Инструкция к Pandect X-2000/X-2010/X-2050

[Команды, доступные с мобильного телефона](#page-1-0) [Команды управления с мобильного телефона](#page-1-1) [Настройки доступные при помощи мобильного телефона](#page-2-0)

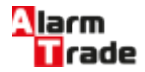

## <span id="page-1-0"></span>Команды, доступные с мобильного телефона

### <span id="page-1-1"></span>**Команды управления с мобильного телефона**

- # повтор последнего сообщения
- 1\* постановка под охрану
- 0\* снятие с охраны
- 10\* бесшумная постановка под охрану
- 00\* бесшумное снятие с охраны
- 09\* история событий
- 007\* включение микрофона
- 100\* Запрос баланса
- 123\* запуск двигателя
- 222\* «Отключение HandsFree»

(доступно для систем 3910/3930/3950/3970/3990/5000New с версии прошивки не ниже v1.75)

- 223\* «Включение HandsFree на постановку в охрану»
- (доступно для систем 3910/3930/3950/3970/3990/5000New с версии прошивки не ниже v1.75)
- 224\* «Включение HandsFree на снятие с охраны»

(доступно для систем 3910/3930/3950/3970/3990/5000New с версии прошивки не ниже v1.75)

225\* - «Включение HandsFree на снятие с охраны только в режиме автозапуска»

(доступно для систем 3910/3930/3950/3970/3990/5000New с версии прошивки не ниже v1.75)

- 258\* информация о системе
- 297\* окончание вызова
- 333\* доп функция от кнопки F по CAN с помощью DTMF-команды.
- 321\* останов двигателя
- 500\* запрос координат

551\* - включение режима ТО (включить зажигание, ввести DTMF командаму 551\* + секретный ПИН-код (метка 2,4 Ггц должна быть в зоне распознавания))

552\* - выключение режима ТО

156\* - включение предпускового подогрева двигателя

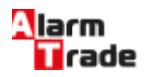

- 651\* отключение предпускового подогрева двигателя
- 456\* включение доп. Канала
- 654\* отключение доп. Канала
- 789\* включение функции автоматического запуска двигателя
- 987\* отключение функции автоматического запуска двигателя
- 666\* блокировка двигателя
- 999\* отключение блокировки двигателя
- 998\* аварийное отключение опроса меток (потребуется пин-код)
- 888\* включение опроса меток

#### **Управление быстым набором DTMF - команд.**

Сигнализация поддерживает управление быстрым набором DTMF – команд. Для реализации функции «Запуск двигателя в один клик» необходимо в контактах телефона сохранить новый контакт, например «Запуск двигателя» в виде:

**+79XXXXXXXXX,123\*,297\*** - где «+79XXXXXXXXX» – номер телефона системы, «,» - пауза функция телефонного аппарата (так же возможно отображение как «P»), «123\*» - DTMF команда дистанционного запуска двигателя, «297\*» - DTMF команда окончания телефонного разговора.

Для пользования удобно этот контакт добавить в быстрый набор на любую из свободных клавиш.

Для реализации функции «Запуск двигателя в один клик» не с основного номера владельца контакт необходимо создать в следующем виде:

**+79XXXXXXXXX,1234,123\*,297\*** - где «1234» - гостевой пин-код.

#### <span id="page-2-0"></span>**Настройки доступные при помощи мобильного телефона**

Для программирования номера телефона владельца и основных настроек системы:

1. Внесите метку владельца в зону действия радиоканала 2.4 ГГц

2. Позвоните на систему

3. Если основной номер владельца не запрограммирован. Кнопками на телефоне наберите гостевой ПИН-код (заводское значение 1-2-3-4) 4. Прослушайте информацию о состоянии системы и голосовую справку.

5. Для входа в режим программирования параметров включите, и не позже, чем через 5 сек, выключите зажигание.

6. Пользуясь голосовыми подсказками, настройте необходимые параметры и режимы работы системы.

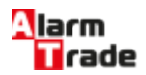

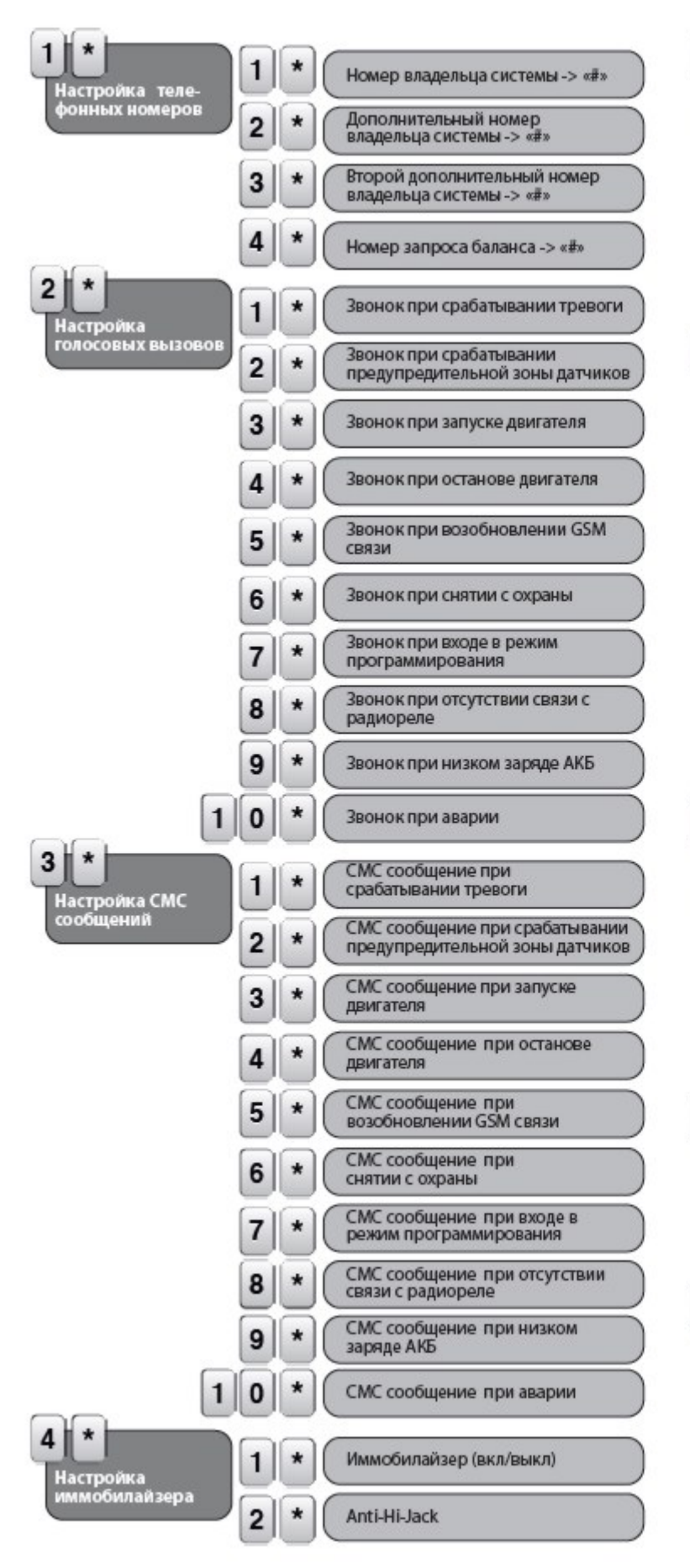

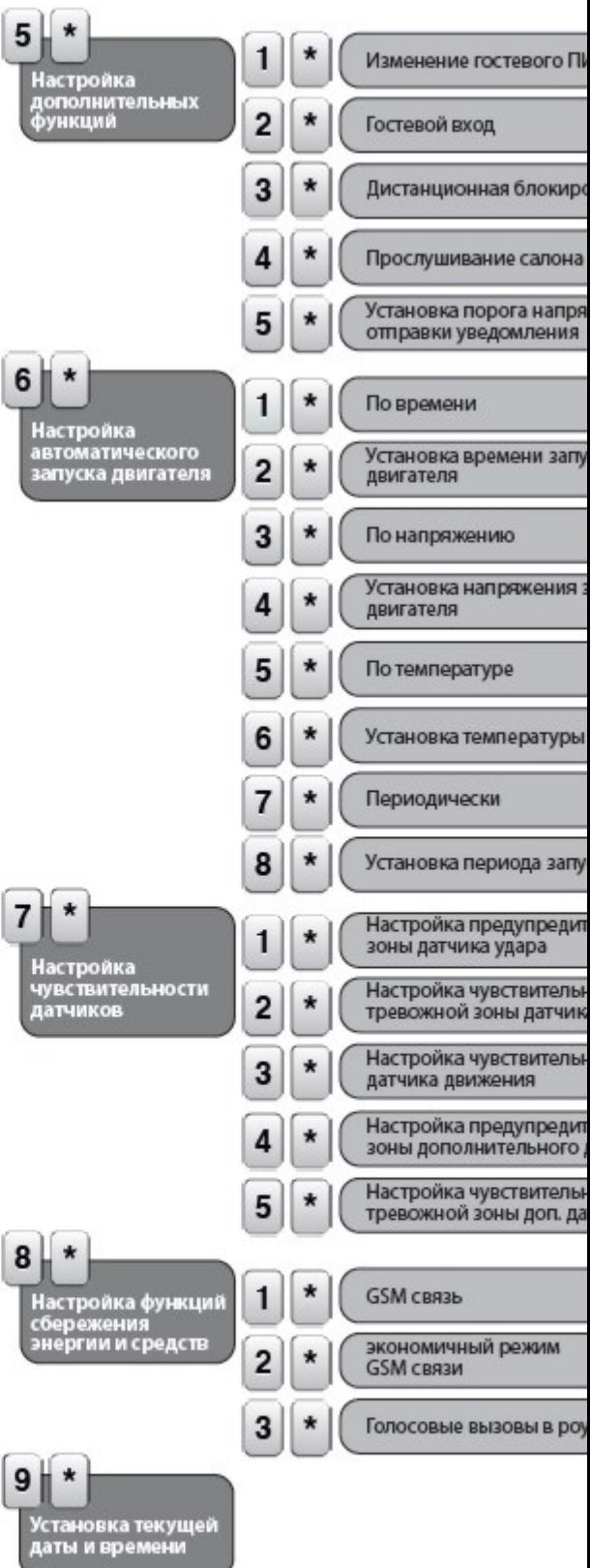

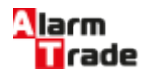